# **cronapi.screen.Operations.getToken**

### Obter Token da Requisição

Obtém o token da requisição.

#### Retorno

Retorna uma string.

Importante

O retorno depende do tipo de [autenticação](https://docs.cronapp.io/pages/viewpage.action?pageId=176662238) ser Token, caso não seja retornará undefined.

# Compatibilidade

**Cliente** 

# Exemplo

A função ObterToken atribui à variável "**token**" o bloco **Obter token da requisição**, em seguida, [imprime](https://docs.cronapp.io/display/CRON2/text_print) o conteúdo da variável "**token**" no console a partir do evento ao clicar do componente [botão.](https://docs.cronapp.io/pages/viewpage.action?pageId=172736552)

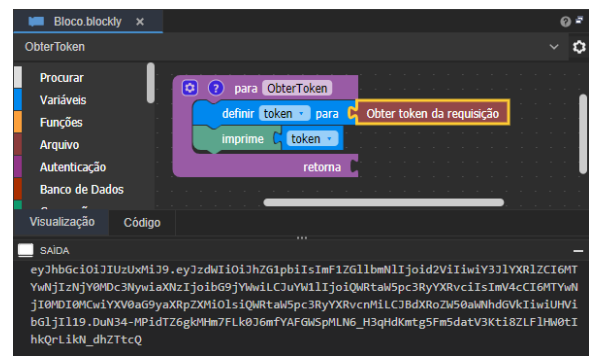

**Figura 1 - Imprimindo o token da requisição**

## Sobre autenticação baseada em token

O JSON Web Token (JWT) é um padrão de mercado que define como transmitir e armazenar objetos JSON de forma compacta e segura entre diferentes aplicações.

Os dados nele contidos são verificáveis e confiáveis, podem ser validados a qualquer momento por serem assinadas digitalmente.

São indicados para os cenários de autorização, permitindo que o usuário acesse recursos específicos e troca de informações com segurança.

O usuário do sistema não tem acesso ao conteúdo do token, pois seus dados são criptografados.

Saiba mais [Site oficial do JWT](https://jwt.io/)